# criteria

# UF0516 Aplicaciones informáticas de contabilidad

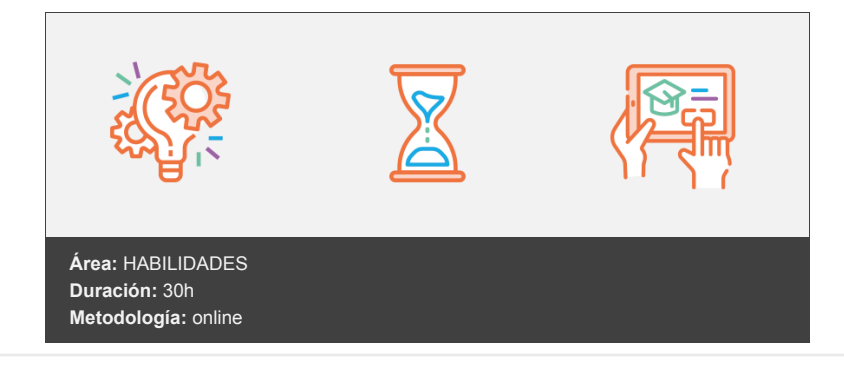

### **Objetivos**

Esta unidad formativa dotará al alumno, de una manera didáctica y basada en la práctica, de la formación necesaria que le permita llevar la contabilidad de una empresa con ayuda de la aplicación informática ContaSol.

El Certificado de Profesionalidad especifica esto mismo en todas las RP de la Unidad de Competencia: UC0981\_2.

## **Contenidos y estructura del curso**

UA1- El programa de contabilidad (I): Estructura e instalación Introducción Objetivo Unidad de Aprendizaje 1 Mapa conceptual Prestaciones, funciones y procedimientos Instalación de la aplicación informática Descarga de CONTASOL Instalación de CONTASOL Utilización (inicio) de la aplicación informática Pantalla General de CONTASOL Botones más comunes en cualquier ventana Manejo de Ventanas Hemos aprendido... UA2- El programa de contabilidad (II): Alta de empresas Introducción Mapa conceptual Crear una empresa nueva Alta de una nueva empresa Modificar empresa Configuración Introducción de Asientos Datos auxiliares: Cobros/pagos Procesos Enlazados Contadores de documentos Gestión documental Configuración de IVA Tipos de IVA y Recargo de Equivalencia (RE) Asientos Automáticos Libros de IVA Información por segmentos Hemos aprendido...

UA3- El programa de contabilidad (III): Cuentas y subcuentas contables Introducción Mapa conceptual Crear el plan de cuentas de la empresa Añadir Cuentas Cuentas auxiliares Creación de una subcuenta de emisores o receptores de facturas Creación de una subcuenta de I.V.A. Otros aspectos a destacar de las subcuentas Otros iconos de interés Hemos aprendido... UA4- El programa de contabilidad (IV): Seguridad en CONTASOL Introducción Mapa conceptual Realizar copias de seguridad Restaurar copias de seguridad Chequeo de bases de datos Creación de usuarios y asignación de accesos. Creación de usuarios Configuración de usuarios (asignar permisos) Entrada al programa Control de Accesos Hemos aprendido... UA5- Registro contable (I): Gestión de asientos Introducción Mapa conceptual Introducción de datos contables Introducción de asientos con IVA Asientos de facturas rectificativas Modificar y/o eliminar asientos y apuntes contables Algunos aspectos importantes en la introducción de asientos Observaciones de los asientos Otros botones en la introducción de asientos Conceptos de asientos Hemos aprendido... UA6- Registro contable (II): Libros contables y utilidades de asientos Introducción Mapa conceptual Añadir una impresora Obtención del Libro Diario Obtención del Libro Mayor Herramientas Localizar Asientos Descuadrados: Localizar Descuadres de IVA Localizar Huecos de Asientos Regeneración de Saldos Saldar y Desaldar Asientos Remuneración de Asientos Cambio de Formato de Cuentas Aplicación de niveles auxiliares en el Diario Traspasos Traspasos de movimientos de cuenta a cuenta Traspasos de movimientos de departamento a departamento Traspaso de asientos entre Diarios Copiar Asientos a Otra Empresa Hemos aprendido... UA7- Registro contable (III): plantillas de asientos Introducción Mapa conceptual Utilización de plantillas para operaciones habituales en la empresa Crear una plantilla para operaciones de venta Finalmente tendremos Crear plantillas para operaciones de compras Factura de compras

Asiento contable Actualización de plantillas Importar y exportar Duplicar y modificar plantillas Esquema del asiento Duplicar asiento Concatenar plantillas Hemos aprendido... UA8- Registro contable (IV): Gestión del IVA Introducción Mapa conceptual Obtención de los libros de IVA de Facturas Recibidas (IVA Soportado) y de Facturas Expedidas (IVA Repercutido) Libro facturas expedidas Obligaciones periódicas respecto del IVA Obligaciones anuales respecto del IVA Otros aspectos relacionados con el IVA Asiento regularización Cartas referidas al modelo 347 Impresión de la carta Hemos aprendido... UA9- Registro contable (V): Cierre del ejercicio contable Introducción Mapa conceptual Cierre con apertura sobre una empresa ya existente Algunas consideraciones previas al cierre Inversión del cierre El Libro de Inventarios y Cuentas Anuales Inventario inicial y final Balances trimestrales de comprobación Balance de Situación Cuenta de Pérdidas y Ganancias El Estado de Cambios en el Patrimonio Neto (ECPN) El Estado de Flujos de Efectivo (EFE) Memoria Hemos aprendido...

#### **Metodología**

En Criteria creemos que para que la formación e-Learning sea realmente exitosa, tiene que estar basada en contenidos 100% multimedia (imágenes, sonidos, vídeos, etc.) diseñados con criterio pedagógico y soportados en una plataforma que ofrezca recursos de comunicación como chats, foros y conferencias…Esto se logra gracias al trabajo coordinado de nuestro equipo e-Learning integrado por profesionales en pedagogía, diseño multimedia y docentes con mucha experiencia en las diferentes áreas temáticas de nuestro catálogo.

#### **Perfil persona formadora**

Esta acción formativa será impartida por un/a experto/a en el área homologado/a por Criteria, en cumplimiento con los procedimientos de calidad, con experiencia y formación pedagógica.

> *En Criteria queremos estar bien cerca de ti, ayúdanos a hacerlo posible: ¡Suscríbete a nuestro blog y síguenos en redes sociales!*

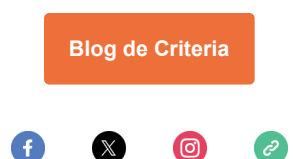